## **GAUSS CORNER**

## **[1] Some Tips for Gauss**

(1) Procedure (Defining functions)

[Basic Structure]

proc f(a,b,c); @a,b,c (input; scalar, vector or matrix)@ local v,u,x ; @declare local variables @ : retp(v+u+x) ; @output @ endp ;

- All of the variables defined in proc are local.
- Global variables can be used.

[Example 1]

proc f(b);  $retp(1+b+b^2)$ ; endp ;

 $c = f(1); \omega c = 3 \omega$  $d = f(2); \omega d = 7 \omega$ 

[Example 2] Multiple Ouput  $proc(2) = f(b)$ ;  $retp(1+b, 1+2*b^2)$ ; endp ;

 ${a, c} = f(1); \omega a = 2, c = 3. \omega$ 

(2) Minimization

[Basic Structure]

library optmum; #include optmum.ext; optset;

proc  $f(b)$ ;  $@b =$  parameter vector  $@$ :  $\omega$  f(b) = function to be minimized  $\omega$  $retp(...);$ endp ;

 $b0 = \{1,2,...,0\}$ ; @ initial value of b @

\_\_title = AGMM@ ; @ Writing title for output @ \_\_opgtol = 0.00001 ; @Controling tolerance rate @ \_\_opstmth = Abfgs,half@; @algorithm @  $\text{\_}output = 0$ ; @ Control output files @

 ${b, func, grad, retcode} = optprt(optmum(&f, b0))$ ;

 $@ b =$  the value of b minimizing  $f(b)@$  $@$  retcode = 0 (normal convergence)  $@$ @ retcode ≠ 0 (bad news) @

(3) Gosub

```
: 
Gosub weight ; 
    : 
    : 
end; 
weight: 
   : 
return ;
```
• weight: a label for a subroutine.

(4) Computing gradient:

```
proc young(b) ; @ b must be a vector @ 
local minsu, chulsoo ... ; 
   : 
retp(...);endp ;
```

```
grad = gradp(xyoung,b);
```
• For example, young(b) =  $g_T(\theta)$  in GMM and grad =  $G_T(\theta)$ .

(5) Matrix Operations:

- $rndns(k,t,dd) : k = rows; t = \text{cols}; dd = \text{seed number}$ 
	- outcome: k $\times$ t matrix of iid  $N(0,1)$  random numbers.
	- For uniform, use rndus.
- Let A and B be conformable matrices.
	- $A*B =$  product of A and B.
	- $A =$  transpose of A
	- $A=B =$  produnct of  $A=$  and  $B$ .
	- $A[.,1] =$  the first column of A.
	- $A[1, .]$  = the first row of A.
	- $A[1,2] =$  the  $(1,2)$ th element of A.
	- $A[1:5]$  = matrix of the 1st, 2nd, 3rd, 4th and 5th rows of A.
	- invpd $(A)$  = inverse of a positive definite matrix A.
	- diag(A) =  $n \times 1$  vector of diagonal elements of a  $n \times n$  matrix A.
	- If  $A = [a_{ij}]$ , sqrt $(A) = [\sqrt{a_{ij}}]$ ;  $A^2 = [a_{ij}^2]$ .
	- $A|B$  = merging A and B vertically;  $A \sim B$  = merging A and B horizontally.
	- sumc(A) =  $n \times 1$  vector of sums of individual columns for a m $\times n$  matrix A.

Example: 
$$
A = \begin{pmatrix} 1 & 2 \\ 3 & 4 \\ 5 & 6 \end{pmatrix}
$$
; sumc(A) =  $\begin{pmatrix} 9 \\ 12 \end{pmatrix}$ .

• meanc(A) =  $n \neq 1$  vector of means of individual columns for a m×n matrix A.

Example: 
$$
A = \begin{pmatrix} 1 & 2 \\ 3 & 4 \\ 5 & 6 \end{pmatrix}
$$
; meanc(A) =  $\begin{pmatrix} 3 \\ 4 \end{pmatrix}$ .

- stdc(A) =  $n \times 1$  vector of standard errors of individual columns for a m $\times n$  matrix A.
- $A = m \times n$ ,  $B = m \times n$ ,  $C = m \times 1$ ,  $d = scalar$ 
	- A./B =  $[a_{ii}/b_{ii}]$  (element by element operation)
	- A./C =  $[a_{ii}/c_i]$  (element by element operation)
	- d A = [d-a<sub>ii</sub>];  $d^*A = [da_{ii}]$ ;  $A/d = [a_{ii}/d]$ .

### **[2] Program for OLS**

## **Program: ols.prg (Can download from the website for ECN 525)**

```
/* 
** OLS Program 
*/ 
@ Data loading @ 
load data[100,5] = exer.txt;
@ Define # of observations, # of regressors, X and Y @ 
tt = rows(data); @ # of observations @kk = 5; @ # of regressors @y = data[., 1];x2 = data[0.2];
x3 = data[.,3];x4 = data[.,4];x5 = data[.,5];vny = \{\forall y\}; @ name of the dependent variable @
@ Dependent variable @ 
  yy = y;
  vny = {"y"};
@ Regressors @ 
  xx = ones(tt, 1)~x2~x3~x4~x5; vnx = {"cons", "x2", "x3", "x4", "x5" } ; 
@ Do not change below @ 
@ OLS using yy and xx @ 
b = \text{invpd}(xx'xx) * (xx'yy);e = yy - xx^*b;
s2 = (e'e)/(tt-kk);v = s2*invpd(xx'xx);econ = b~sqrt(diag(v))~(b./sqrt(diag(v)));
econ = vnx~econ; 
se = sqrt(diag(v));
```

```
sst = yy'yy - tt*meanc(yy)<sup>2</sup>;
\text{sse} = e'e;r2 = 1 - sse/sst;@ Printing out OLS results @ 
output file = ols.out reset; 
let mask[1,4] = 0 1 1 1;let fmt[4,3] = "-*.*s" 8 8 
   "*.*lf" 10 4 
   "*.*lf" 10 4 
    "*.*lf" 10 4; 
format /rd 10,4 ; 
" ""OLS Regression Result" ; 
"------------------------" ; 
" dependent variable: " $vny ; 
"" ; 
" R-Squares " r2 ; 
"" ; 
"variable coeff. std. err. t-st " ; 
yyprin = printfm(econ,mask,fmt); 
\mathbb{R}" ;
```
output off ;

# **Outcome in old.out**

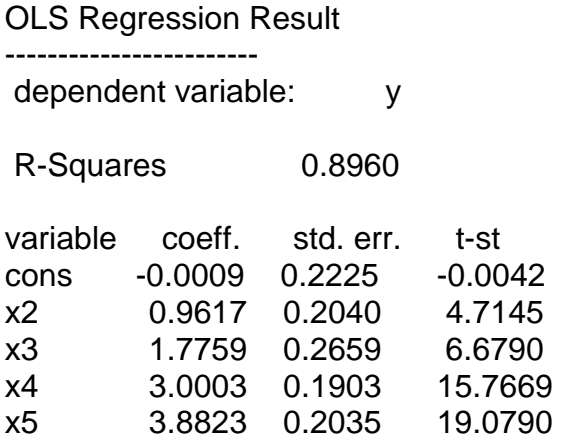

### **[3] Program for Monte Carlo Experiments**

### **Program: olsmonte.prg (Can download from the ECN 525 website)**

```
/* 
** Monte Carlo Program 
*/ 
@ Load Data @ 
load data[100,5] = exert.txt;@ Data generation under Strong Ideal Conditions @ 
/* 
** The regressors are common to individual data sets.
** The errors are different across different data sets
** That is, regressors are nonstochastic but the errors are
*/ 
seed = 1;
tt = 100; @ # of observations @kk = 5; \omega # of betas \omegaiter = 5000; @ # of sets of different data @xx = ones(tt,1)~data[.,2:5]; @ Regressors are fixed @
tb = \{0,1,2,3,4\}; @ y = x(2)^*1 + x(3)^*2 + x(4)^*3 + x(5)^*4 + e @
storb = zeros(iter, 1);storse = zeros(iter, 1);i = 1; do while i \le i iter;
@ Generating y @ 
yy = xx<sup>*</sup>tb + 2<sup>*</sup>rndns(tt, 1, seed);@ OLS using yy and xx @ 
b = \text{invpd}(xx'xx)'(xx'yy);e = yy - xx^*b;
s2 = (e'e)/(tt-kk);v = s2*invpd(xx'xx);se = sqrt(diag(v));storb[i,1] = b[2,1];
```
storse $[i,1]$  = se $[2,1]$ ;  $i = i + 1$ ; endo; @ Reporting Monte Carlo results @ output file = olsmonte.out reset; format /rd 12,3; "Monte Carlo results"; "-----------"; "Mean of OLS  $b(2)$  =" meanc(storb); "s.e. of OLS  $b(2)$  =" stdc(storb); "mean of estimated s.e. of OLS b(2) =" meanc(storse) ;

library pgraph; graphset; {a1,a2,a3}=hist(storb,50); output off ;

## **Outcome in olsmonte.out**

Monte Carlo results ----------- Mean of OLS b(2)  $=$  0.998<br>s.e. of OLS b(2)  $=$  0.184 s.e. of OLS  $b(2) = 0.184$ mean of estimated s.e. of OLS  $b(2) = 0.185$ 

#### **[4] Programs for Basic Panel Data Models**

#### **Program name: pan\_gls.prg**

new ;

@ You must locate MGIV.COL in the directory you execute this program @

#include mgiv.col ;

@ Open an output file @

output file = pan\_gls.out reset ;

@ Formatting output file @

format /rd 12,4 ;

@ Provide # of ovservations and # of variables @

```
nobs = 336;
nvar = 13 ;
```
@ Read Data @

```
load dat[nobs,nvar] = auto_1.txt;
 @ 48 states (N = 48), 1982 - 1988 (T = 7)@
```

```
@ Define Variables @
```

```
id = dat[.,1] ; @ ID for States @year = dat[.,2] ; @ year @
 spircons = dat[.,3] ; @ Spirits consumption @ 
unrate = dat[.,4] ; @ Unemployment rate @
perinc = dat[.,5] ; @ Personal Income @
 emppop = dat[.,6] ; @ Employment/Population Ration @ 
beertax = dat[.,7] ; @ Tax on Case of Beer @
mlda = dat[.,8] ; @ Minimum Legal Drinking Age @
vmiles = dat[.,9] ; @ Ave. mile per driver @jaild = dat[.,10]; @ Mandatory Jail Sentense = 1 \text{ } @ comserd = dat[.,11] ; @ Mandotory Jail Sentence @ 
allmort = dat[.,12]; @ # of Vehicle Fatalities @mrall = dat[.,13]; @ Vehicle Fatality Rate (VFR) @
```
@ Creating Time dummy variables @

```
v = \{1982.5, 1983.5, 1984.5, 1985.5, 1986.5, 1987.5\};dyr = \text{dummy}(\text{year}, v);
```
@ Define N and T @

 $t = 7$  ;  $n = rows(data)/t$ ;

@ Define Dep. Var., Time-varying Reg. and Time-invariant Reg. @

```
yy = mrall*10000 ; @ dependent var. @
  xx = beertax~mlda~jaild~comserd~unrate~ln(perinc)~dyr[.,2:7]; @ time-varying indep. @
    zz = ones(rows(yy), 1); @ time-invariant indep. @
    vny = {"VFR"};
     vnx = {"beertax","mlda","jailed","comserd","unrate","lpinc", 
              "yr83", "yr84", "yr85", "yr86", "yr87", "yr88"}; 
  vnz = {"cons"};
@ Exclude year dummy vars. from xx to make pvxx full column @ 
@ Use xxt for ALT1 test @ 
   xxt = beertax~mlda~jaild~comserd~unrate~ln(perinc) ; 
/* 
  From Here, Do Not Change
*/ 
   clear dat ; 
    let mask[1,4] = 0 1 1 1;let fmt[4,3] = "-*.*s" 8 8 
   "*.*lf" 10 4 
   "*.*lf" 10 4 
   "*.*lf" 10 4; 
@ Define k and g @ 
  k = \text{cols}(xx) ;
  kt = \text{cols}(xxt) ;
  g = \text{cols}(zz);
@ Creating AM and Mean Variables @ 
  pvxxt = pvmat1(xxt,n,t) ;
  pvxx = pvmat1(xx, n,t) ;
  pvyy = pvmat1(yy, n, t);
@ creating Deviation-From-Mean Variables @ 
  qvxx = qvmat(xx, n,t);
  qvyy = qvmat(yy, n, t);
@ OLS estimation @ 
    OW = XX \sim ZZ;
    od = invpd(ow'ow)^*(ow'yy);oe = yy - ow*od;\cos 2 = (\frac{\cos 2}{\cos 0} + \cos 0)ov = os2*invpd(ow'ow);ose = sqrt(diag(ov));orsq = 1-(oe'oe)/(yy'yy-rows(yy)*meanc(yy)^2);"OLS Estimation Result" ;
```

```
"------------------------" ;
```

```
" dependent variable: " $vny ; 
""; 
"variable coeff. std. err. t-st " ; 
yyprin = printfm((vnx|vnz)~od~ose~(od./ose),mask,fmt); 
"" ; 
"R-Square =" orsq; 
""; 
@ Within Estimation @ 
  wb = invpd(qvxx'qvxx)*(qvxx'qvyy);
  we = qvyy - qvxx*wb
  ssq = (we'we)/(n*t-n-k) ;
  wc = ssq*inv(qvxx'qvxx) ;
  ws = sqrt(diag(wc)) ;
    wrsq = 1 - (we'we)/(yy'yy-rows(yy)*meanc(yy)^2);
"Within Estimation Result" ; 
"------------------------" ; 
" dependent variable: " $vny ; 
""; 
"variable coeff. std. err. t-st " ; 
yyprin = printfm(vnx~wb~ws~(wb./ws),mask,fmt); 
" "
"R-Square =" wrsq; 
""; 
@ GLS estimation @ 
  bx = xx \sim zzbd = invpd(bx'bx)*(bx'yy)bee = pvy - pvmat1(bx, n, t)*bd;
  ssqbb = (bee'bee)/(n-k-g);
  theta = sqrt(ssg/ssqbb);
  ssqaa = (ssqbb-ssq)/t;
  yystar = yy - (1-theta)*pvyy;
  xxstar = xx - (1 -theta)^*pvxx;
  zzstar = theta * zz;
   regstar = xxstar~zzstar ; 
   gd = invpd(regstar'regstar)*(regstar'yystar) ; 
  gc = ssq*invpd(regstar'regstar) ;
  gs = sqrt(diag(gc));
    gee = qvyy - qvxx * gd[1:cols(xx)];
    grsq = 1 - gee'gee/(yy'yy-rows(yy)*meanc(yy)^2);"GLS Estimation Result" ; 
"------------------------" ; 
" dependent variable: " $vny ; 
""; 
"variable coeff. std. err. t-st " ; 
yyprin = printfm((vnx|vnz)~gd~gs~(gd./gs),mask,fmt); 
"" ; 
"R-Square =" grsq;
```
"";

" THETA =  $"$  theta ;  $" SIGE2 = " ssq ;$  " SIGA2 = " ssqaa ;  $"$  S.E.R.=  $"$  sqrt(ssq) ; "" ;

@ CREATING GLS RESIDUALS @

gee = yystar - regstar\*gd ;

@ H TEST FOR W VS. GLS @

 $gb = gd[1:k]$ ;  $gbc = gc[1:k,1:k]$ ; ht  $=(wb-gb)'pinv(wc-gbc)*(wb-gb)$ ;  $df = rank(wc-gbc)$ ;

"Hausman Test, p-val, df =" ht cdfchic(ht,df) df;

@ J TEST FOR W VS. GLS USING PX ONLY @

 $axx = qvxx \sim pvxx' \sim zz$ ; abb =  $invpd(axx'axx)*(axx'gee)$  ; ru2 = (axx\*abb)'(axx\*abb)/(gee'gee) ; alt1 =  $t^*n^*ru2$  $df = \cos(pvxxt)$ ;

"ALT1 Test, p-val, df =" alt1 cdfchic(alt1,df) df;

#### OUTPUT OFF

#### Output: pan\_gls.out

 $R-Square = 0.3482$ 

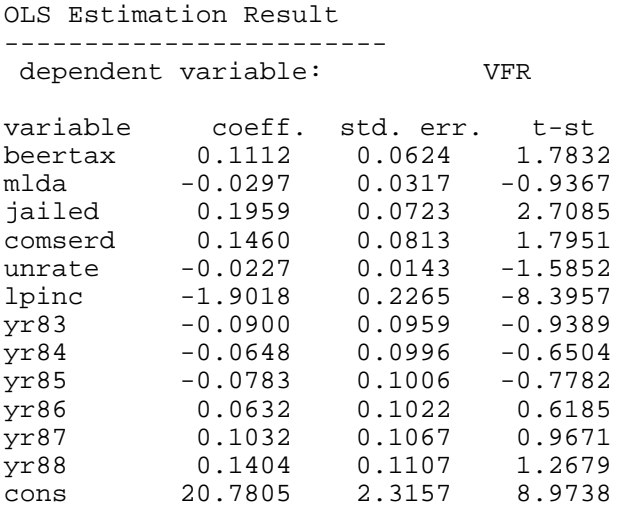

Within Estimation Result ------------------------

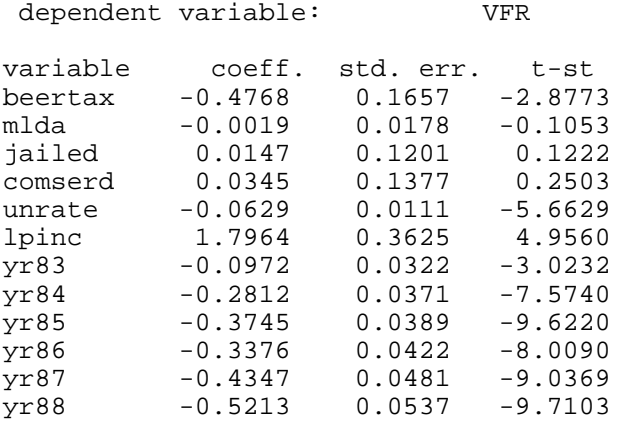

 $R-Square = 0.9390$ 

GLS Estimation Result

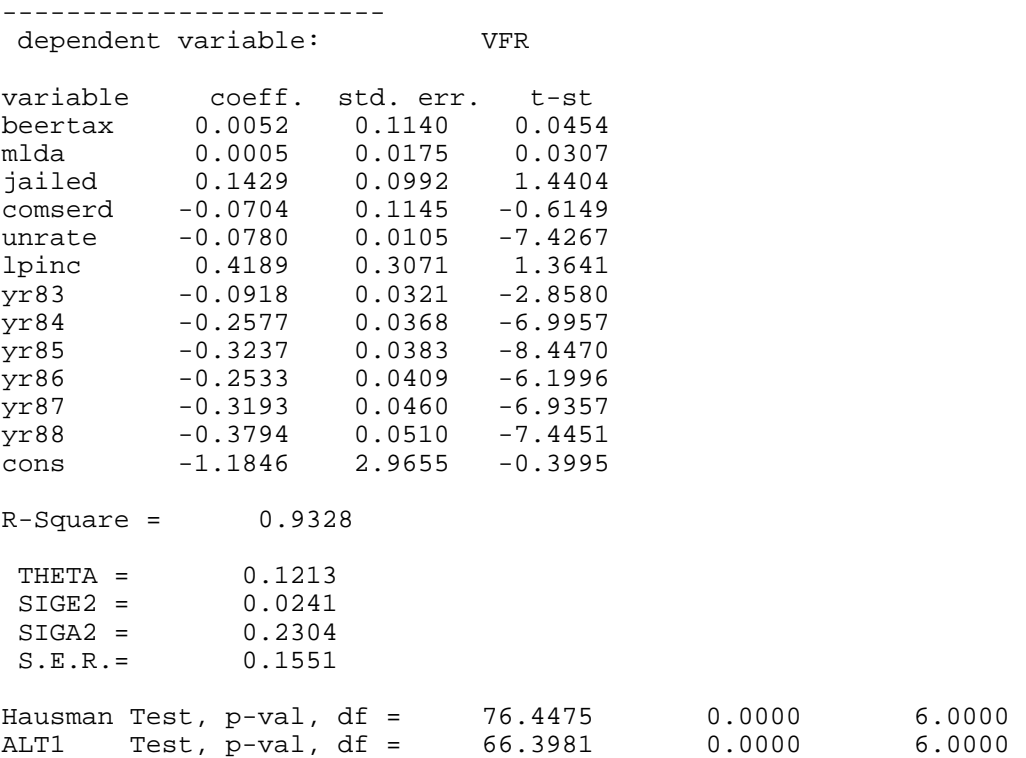

#### **Program name: pan\_gls2.prg**

new ;

@ Locate MGIV.COL in the directory you execute this program @

#include mgiv.col ;

@ Open output file @

output file = pan\_gls2.out reset ;

@ Format output file @

format /rd 12,4 ;

@ Provide # of ovservations and # of variables @

 $nobs = 336$ : nvar =  $13$ ;

@ Read Data @

 $load$  dat $[nobs, nvar] = auto_1.txt;$  $@$  48 states (N = 48), 1982 - 1988 (T = 7) $@$ 

@ Define Variables @

```
id = dat[.,1] ; @ ID for States @year = dat[.,2] ; @ year @
 spircons = dat[.,3] ; @ Spirits consumption @ 
unrate = dat[.,4] ; @ Unemployment rate @
 perinc = dat[.,5] ; @ Personal Income @ 
 emppop = dat[.,6] ; @ Employment/Population Ration @ 
beertax = dat[.,7] ; @ Tax on Case of Beer @mlda = dat[.,8] ; @ Minimum Legal Drinking Age @
vmiles = dat[.,9] ; @ Ave. mile per driver @
jaild = dat[.,10]; @ Mandatory Jail Sentense = 1 @
 comserd = dat[.,11] ; @ Mandotory Jail Sentence @ 
allmort = dat[.,12]; @ # of Vehicle Fatalities @mrall = dat[.,13]; @ Vehicle Fatality Rate (VFR) @
```
@ Creating Time dummy variables @

```
 v = {1982.5, 1983.5, 1984.5, 1985.5, 1986.5, 1987.5 }; 
dyr = \text{dummy}(year,v);
```

```
@ Define N and T @
```
 $t = 7$ ;  $n = rows(data)/t$ ;

@ Define Dep. Var., Time-varying Reg. and Time-invariant Reg. @

 $yy$  = mrall\*10000 ; @ dependent var. @ xx = beertax~mlda~jaild~comserd~unrate~ln(perinc)~dyr[.,2:7]; @ time-varying indep. @

```
 Gauss_1-14
```

```
zz = ones(rows(yy),1); @ time-invariant indep. @
    vny = {"VFR"};
    vnx ={"beertax","mlda","jailed","comserd","unrate","lpinc",
               "yr83", "yr84", "yr85", "yr86", "yr87", "yr88"}; 
  vnz = {"cons"};
/*<br>**
   From Here, Do Not Change
*/ 
   clear dat ; 
@ Define k and g @ 
  k = \text{cols}(xx);
  g = \text{cols}(zz);
    let mask[1,4] = 0 1 1 1;let fmt[4,3] = "-*.*s" 8 8 
   "*.*lf" 10 4 
   "*.*lf" 10 4 
   "*.*lf" 10 4; 
@ Within with HET-AUTO adjustment @ 
  \{wb, wcovh\} = w_ha(xx, yy, n, t);
  wsh = sqrt(diag(wcovh));
     "Within Estimation Results (HETERO/AUTO ADJUSTED)" ; 
     "------------------------" ; 
     " dependent variable: " $vny ; 
     ""; 
     "variable coeff. std. err. t-st " ; 
     yyprin = printfm(vnx~wb~wsh~(wb./wsh),mask,fmt); 
     "" ; 
@ Kiefer's Estimation @ 
   {kb, kcov, kcovh} = kiefer(xx, yy, n, t);
  ks = sqrt(diag(kcov)) ;
   ksh = sqrt(diag(kcovh)) ; 
     "Kiefer's Within Estimation Results" ; 
     "------------------------" ; 
     " dependent variable: " $vny ; 
     ""; 
     "variable coeff. std. err. t-st " ; 
     yyprin = printfm(vnx~kb~ks~(kb./ks),mask,fmt); 
      " ;
     "Kiefer's Within Estimation Results (HETERO ADJUSTED)" ; 
     "------------------------" ; 
     " dependent variable: " $vny ; 
     ""; 
     "variable coeff. std. err. t-st " ;
```

```
 Gauss_1-15
```

```
 yyprin = printfm(vnx~kb~ksh~(kb./ksh),mask,fmt); 
\cdots;
```

```
@ RE-GLS Estimation @
```

```
{rb,rcov,rcovh} = regls(xx,yy,n,t) ;
  rs = sqrt(diag(rcov)) ;
   rsh = sqrt(diag(rcovh)) ; 
    "RE-GLS Estimation Results" ; 
    "------------------------" ; 
    " dependent variable: " $vny ; 
    ""; 
 "variable coeff. std. err. t-st " ; 
 yyprin = printfm(vnx~rb~rs~(rb./rs),mask,fmt); 
" " " "RE-GLS Estimation Results (CROSS-SECTION HETERO ADJUSTED)" ; 
    "------------------------" ; 
    " dependent variable: " $vny ; 
    ""; 
    "variable coeff. std. err. t-st " ; 
 yyprin = printfm(vnx~rb~rsh~(rb./rsh),mask,fmt); 
" " "
```
output off

### **Output file: pan\_gls2.prg**

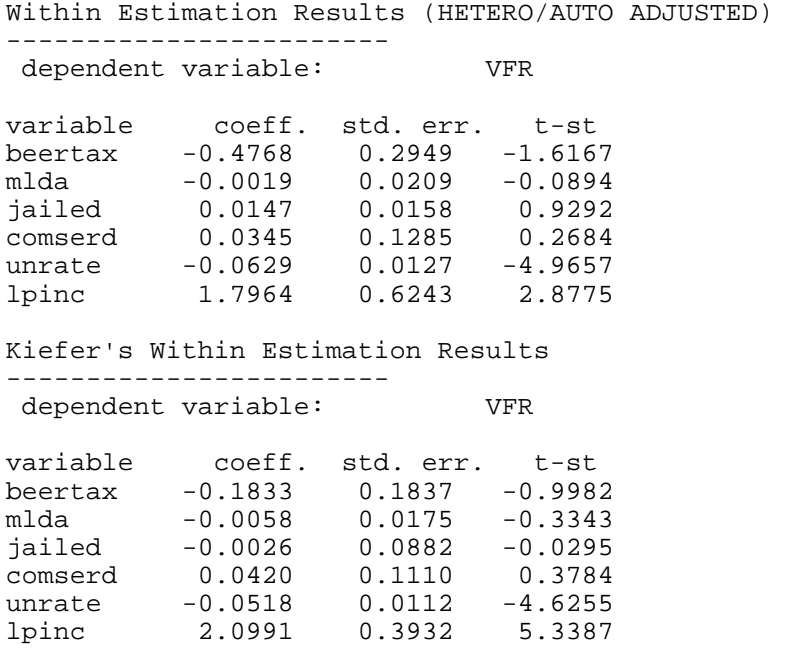

Kiefer's Within Estimation Results (HETERO ADJUSTED) ------------------------

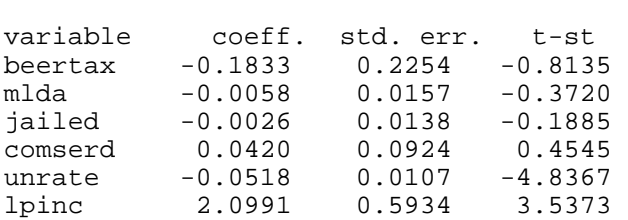

dependent variable: VFR

RE-GLS Estimation Results

----------------------- dependent variable: VFR

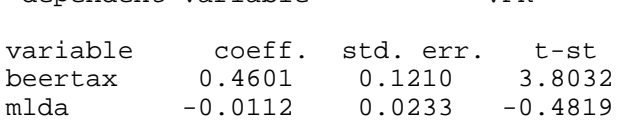

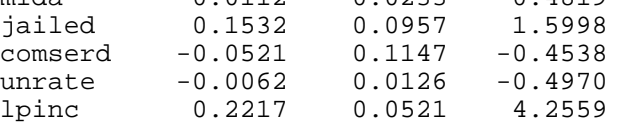

RE-GLS Estimation Results (CROSS-SECTION HETERO ADJUSTED) ------------------------

dependent variable:

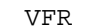

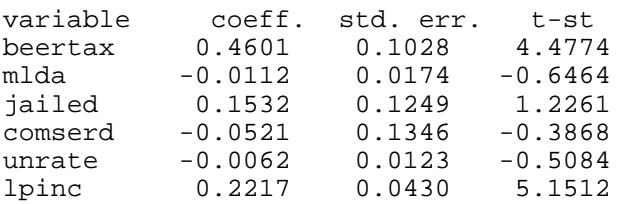